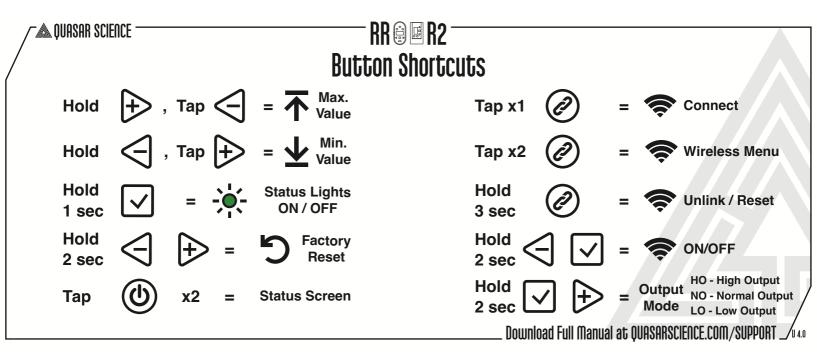

# **Status Lights**

#### <u>Local</u>

- Data Manual Mode
- 🗢 Data: Off / Wireless: Off

#### Lead/Follow - Wired

- Data Wired Leader
- 📚 Data: Green / Wireless: Off
- Data Wired Follower
- 🗢 Data: Cyan / Wireless: Off

#### Lead/Follow - Wireless

- Data Wireless Leader
- 🗢 Data: Green / Wireless: Purple
- Data Wireless Follower
- 🛛 🛜 🛛 Data: Cyan / Wireless: Purple

| V | V | i | r | e | C |
|---|---|---|---|---|---|
|   |   |   |   |   |   |

- Data DMX Mode / Data Received
- Data: Red / Wireless: Off
- o Data Ethernet Mode / Data Received
- Data: Yellow / Wireless: Off

### **Wireless**

- Data Wireless DMX
  Data:Red / Wireless: Green (Or Universe Color)
- Data WiFi Mode (Art-Net over WiFi)
- Data: Yellow / Wireless: Magenta

## Data WiFi Access Point Mode (Art-Net over WiFi) Data: Yellow / Wireless: Orange

Data: fellow / Wireless: Orani

### Data Bluetooth Mode Data: Blue / Wireless: Blue

#### \*Check Status Lights are enabled in Config \*\*For Blink Pattern definition, view the full manual